# **Photoshop Touch APK (Latest Version)**

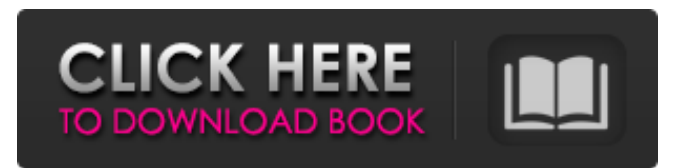

#### **Photoshop Touch Download For Android 11 Torrent (Activation Code)**

Photoshop has many versions: PhotoShop 2002, PhotoShop 7, and Photoshop CS. It is important to keep in mind that any of these versions of Photoshop can be used to create and edit digital photographs — that is, it doesn't matter which version you use, but it's important to be aware of which version you have. The most current version, CS5, has an amazing array of tools and features. For folks new to Photoshop, training materials can be found online or at a brick-and-mortar store such as the iPRO Learning Center (www.imake.org/dino/club). In the following sections, I outline the available tools and the Photoshop workflows and explain the basic principles of working in Photoshop. Getting a grip on the key tools Photoshop has more tools than an entire toolkit. All of these tools are intended for photo manipulation but can be used in a wide variety of other types of graphics, including motion graphics, web graphics, illustrator, and so on. Photoshop has tools to shape, create, crop, color, and retouch photographs. Most tools have their own keyboard shortcuts, but I've also included the shortcuts for the most important ones in this book. Photoshop contains a powerful batch-processing system that lets you handle batches of images simultaneously, saving you a lot of time in the process. You can save a number of images in a folder as well as create a Photoshop Layers palette for access to a number of image layers. Photoshop offers the following tools, as shown in Figure 7-1: Photo editing tools: The Crop tool, the Rotate tool, and the Skew tool enable you to crop, rotate, and skew an image. Adjustment tools: The Brightness/Contrast tool, the Hue/Saturation tool, and the Color Selection tool allow you to adjust the color balance, saturation, and brightness of a photo. \*\*Figure 7-1:\*\* The Adjustments and Tools panels. Aesthetics Some of the tools in Photoshop can be used for what is known as "aesthetics." Using these tools, you can make a photo look better by trying to achieve a certain aesthetic effect. You can crop, skew, rotate, brighten, and adjust the color to achieve certain effects. Some of the tools provide more detailed options than others. Fiddling with the Crop tool

#### **Photoshop Touch Download For Android 11 Crack Free For Windows**

This tutorial will teach you how to use Adobe Photoshop Elements to edit images like a professional photographer or graphic designer. Below, you will find the top 8 free presets and filters in Photoshop Elements to use in your photos. Once you have downloaded these presets and filters, follow this tutorial to learn how to use them to edit photos in Photoshop Elements. Link: Free Photoshop Photoshop Elements Tutorials To help you save money on Photoshop Elements, we have created a list of the top 8 free Photoshop Elements presets and filters that you can use to edit and create high-quality images. The presets and filters in this article are free for you to use, but if you want to buy Photoshop or Photoshop Elements for \$89 or even for \$1, you can do that. FREE PREMIUM BROWSER It is a simple and easy to use website which has Free Premium Features and offers a complimentary version of Photoshop, Photoshop Elements and many other Adobe Products. You can get 10GB of free online storage at OneDrive, and hundreds of thousands of downloads from the Adobe library for free. It is the first and the only website that provides all of these for free. Most websites provide access to Photoshop, Photoshop Elements and dozens of other Adobe products, for free, but you will have to pay for Adobe InDesign, Dreamweaver, Illustrator and other products.

DOWNLOAD ONLINE To get started, click on the Free Premium Features button above. You will see a login box appear on your screen. Enter your email address and password and click on Sign In. Now that you have logged in, you will see the free part of the website appear on your screen. From here, you can download any of the software products you want to try out. Please note, if you do not have a free Google account, you will need to register for a free Google account. This is done on the site. Make sure you are logged in when you click on the Sign Up button. Also, if you already have a Google account, your account will be linked to your new account automatically and you will not need to sign up for a new one. Adobe Blog and Online Learning Video Courses If you want to learn how to do things with Photoshop and Photoshop Elements, you can take Adobe's online video courses. Here you will learn how to open, manage and use photos in Photoshop Elements, how to retouch images, 05a79cecff

### **Photoshop Touch Download For Android 11 Latest**

Photo: Kirk McKoy/Getty Images The overnights delivered a healthy clip of news and events, with mostly good news on the Republican agenda, Donald Trump's approval rating dropping to a new low, and Elizabeth Warren becoming a top-tier presidential candidate. But since the first hour, we have seen several stories involving women and men of color doing some amazing work for the country. Here, the stories we feel deserve the highest props. 1. Sen. Kamala Harris (D-CA) cancels a trip to Philadelphia to speak at a Planned Parenthood rally. The response to this stunning move is a testament to how far we have come in this country. In recent years, we have seen a rise in the number of women of color in office, often because of the #MeToo movement. Meanwhile, just seven years ago, it was still much more acceptable for prominent politicians like Hillary Clinton, one of Harris's predecessors as senator, to be trying to suppress women's reproductive rights. The three times presidential candidate Clinton and President Bill Clinton made a campaign stop in Pennsylvania, they spoke about the dangers of abortion and the importance of fighting for Planned Parenthood. Harris had to cancel her planned appearance in Philadelphia because she was still hopeful that she'd be able to play that role. 2. The New York Times article on Georgia's "heartbeat" law has a bigger impact than even the conservative governor expected. Most people are familiar with the "heartbeat law," also known as the "fetal personhood" bill, which passed in Georgia last week. As the law goes into effect on Jan. 1, 2020, it will prohibit abortion after six weeks of pregnancy, except in cases of rape, incest, or when the life of the woman is endangered. But since it's unconstitutional to ban abortion outright, the courts will have to decide whether or not the state can act against abortion. In an aggressive move, 26 Democratic senators wrote a letter asking the Justice Department to ensure that Georgia's ban on abortion is struck down, because the federal government has the power to protect the rights of women to make decisions on their reproductive lives. 3. Utah passes a "bathroom bill" that does not discriminate but is open to being used against LGBTQ people. Gender-neutral bathrooms are something we take for granted now, but it wasn't always the case that public

### **What's New in the Photoshop Touch Download For Android 11?**

Going green: All power to the people The relationship between The State and its citizens has been shaped by a number of economic, political and social changes over the years. For example, following the 17th Amendment to the US Constitution, which gave state legislatures the power to legislate for direct taxation (rather than levying income tax through the federal government), they became increasingly powerful political forces and as a result, states have more power than they do now. Meanwhile, the 17th Amendment was preceded by the 16th Amendment to the US Constitution. This gave the federal government the power to legislate for direct taxation and following this, the US Senate became increasingly powerful, making it difficult for a democratic government to be elected. It's an outcome that we've more or less seen in Australia since the 1920s. So, the relationship between The State and its citizens hasn't always been so one-sided. In fact, based on more recent trends, it's increasingly more at the behest of the citizenry. In the late 1980s, a large number of people came to realise that it was never going to be a nice place for us to live once we'd all gone to our separate glooms. When people realise that they'll have to accept the fact that the world isn't a nice place, they're often more inclined to get their needs met and the more people realise that the world isn't a nice place, the more that people will try to shape it the way that they want it. Hence, people's growing awareness of the dire consequences of overpopulation, global warming and the like. The 50s saw the beginnings of women's liberation as well as the height of the civil rights movement. There was more freedom for everyone. The 60s saw the continuing struggles of the civil rights movement as well as the Vietnam War. Then, in the 70s, there was the sexual revolution, followed by the rise of the green movement. The 80s saw the continuing struggles of the women's and civil rights movements as well as the continuing high cost of running the Vietnam War. The 90s saw the continued high costs of running the Vietnam War and the introduction of all sorts of policies that were supposed to be good for the economy. The 2000s have seen the introduction of policies that have given us the current economic crisis and the recession

## **System Requirements For Photoshop Touch Download For Android 11:**

Minimum: OS: Windows 7/Vista Processor: 2.8 GHz Dual Core Intel or AMD Memory: 2 GB RAM Graphics: Microsoft DirectX 9.0 Hard Disk Space: 12 GB Note: The High Scores program allows you to view and save scores to your computer. Saving your score requires that you have Internet access in order to download the latest version of the high scores program. Submit your score and follow your progress as you make your way to the top of the leaderboard by simply logging

<https://www.ombudsmannenergie.be/sites/default/files/webform/photoshop-tools-pdf-free-download.pdf> <https://otelgazetesi.com/advert/adobe-photoshop-cc-2018-select-subject-step-by-step-tutorial/> [https://www.illuzzzion.com/socialnet/upload/files/2022/07/8qHfk6ubZcMjk62ZY9Kx\\_01\\_f0f2e27f0d4df4f441742086c694a9a](https://www.illuzzzion.com/socialnet/upload/files/2022/07/8qHfk6ubZcMjk62ZY9Kx_01_f0f2e27f0d4df4f441742086c694a9ac_file.pdf) [c\\_file.pdf](https://www.illuzzzion.com/socialnet/upload/files/2022/07/8qHfk6ubZcMjk62ZY9Kx_01_f0f2e27f0d4df4f441742086c694a9ac_file.pdf)

<https://www.careerfirst.lk/sites/default/files/webform/cv/how-to-download-photoshop-on-my-laptop.pdf> <https://coda-ir.org/free-psd-custom-shape-tool/>

<http://goodidea.altervista.org/advert/how-to-get-free-download-adobe-photoshop-cs5-portable-version/>

[https://www.thebestofbenidorm.com/wp-content/uploads/download\\_photoshop\\_touch\\_apk\\_revdl.pdf](https://www.thebestofbenidorm.com/wp-content/uploads/download_photoshop_touch_apk_revdl.pdf)

<https://www.reperiohumancapital.com/system/files/webform/dagmfre912.pdf>

<https://voltigieren-bb.de/advert/how-to-install-adobe-support-community/>

[https://afternoon-refuge-71155.herokuapp.com/photoshop\\_free\\_download\\_mac\\_m1.pdf](https://afternoon-refuge-71155.herokuapp.com/photoshop_free_download_mac_m1.pdf)

[https://www.town.lynnfield.ma.us/sites/g/files/vyhlif3391/f/uploads/field\\_use\\_regulations.pdf](https://www.town.lynnfield.ma.us/sites/g/files/vyhlif3391/f/uploads/field_use_regulations.pdf)

[https://storage.googleapis.com/faceorkut.com/upload/files/2022/07/Kve5hFJf4GEnPUlG2G37\\_01\\_8ac39a2b9e8730bd7cd58e1](https://storage.googleapis.com/faceorkut.com/upload/files/2022/07/Kve5hFJf4GEnPUlG2G37_01_8ac39a2b9e8730bd7cd58e10c3680644_file.pdf) [0c3680644\\_file.pdf](https://storage.googleapis.com/faceorkut.com/upload/files/2022/07/Kve5hFJf4GEnPUlG2G37_01_8ac39a2b9e8730bd7cd58e10c3680644_file.pdf)

[https://www.an.uy/upload/files/2022/07/6vD6B5vi2IuAfuyfZdcC\\_01\\_f0f2e27f0d4df4f441742086c694a9ac\\_file.pdf](https://www.an.uy/upload/files/2022/07/6vD6B5vi2IuAfuyfZdcC_01_f0f2e27f0d4df4f441742086c694a9ac_file.pdf) <https://www.willingtonct.gov/sites/g/files/vyhlif1456/f/uploads/dog-license-form.pdf>

<https://www.colorado.edu/biochemistry/system/files/webform/photoshop-70-video-download-in-hindi.pdf>

https://ylmso.com/wp-content/uploads/2022/07/How to get windows photoshop for free.pdf

[https://facejoox.com/upload/files/2022/07/5y8IzWOjLoXlpobwXfXr\\_01\\_f0f2e27f0d4df4f441742086c694a9ac\\_file.pdf](https://facejoox.com/upload/files/2022/07/5y8IzWOjLoXlpobwXfXr_01_f0f2e27f0d4df4f441742086c694a9ac_file.pdf) <https://autodjelovicg.com/advert/download-adobe-photoshop-cs7-full-version-for-windows-7-64-bit/>

[https://powerful-sands-45502.herokuapp.com/digital\\_painting\\_brushes\\_for\\_photoshop\\_free\\_download.pdf](https://powerful-sands-45502.herokuapp.com/digital_painting_brushes_for_photoshop_free_download.pdf) <https://believewedding.com/2022/07/01/photoshop-express-premium/>